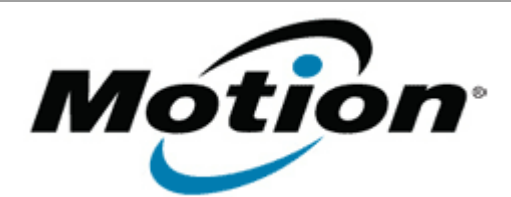

# Motion Computing Software Release Note

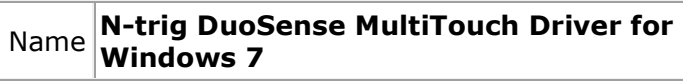

File Name **N-trig\_MultiTouch\_Installer.zip**

Release Date June 13, 2013

This Version 6.187.0/4.21.5376

Replaces <sup>Lepraces</sup> All previous versions

#### Intended Users **Motion CL910 users**

Intended **Product** Motion CL910 Tablet PCs ONLY

File Size  $84 \text{ MB}$ 

**Supported** Operating Windows 7 System

### **Fixes in this Release**

• NA

**What's New In This Release**

Adds support for 10-finger touch panel on CL910w.

**Known Issues and Limitations**

• NA

# **Installation and Configuration Instructions**

## **To install N-trig MultiTouch Driver package, perform the following steps**:

- 1. Download the update and save to the directory location of your choice.
- 2. Unzip the file to a location on your local drive.
- 3. Double-click the installer (TouchInstaller.exe) and follow the prompts. The package determines whether you have CL910 4-finger touch panel or CL910w 10-finger touch panel and installs the appropriate drivers.

### **Licensing**

Refer to your applicable end-user licensing agreement for usage

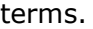